## 知 x10000 B50版本文件存储WORM过期文件策略是否可以修改

[存储配置](https://zhiliao.h3c.com/questions/catesDis/1562) **[高成良](https://zhiliao.h3c.com/User/other/14321)** 2023-04-23 发表

组网及说明 R1551P01 文件存储 配置步骤 WORM (write once, read many), 即一写多读。当前存储领域对数据安全的要求越来越高, 某些特 定的文件要求在写入后只能读取,不能进行修改或删除。WORM可以实现这一功能,有效保证企业数 据的安全。

开局后第一次使用WORM功能系统提示配置"过期文件策略",可以配置过期的文件可以修改,或者不 可以修改。

但此配置值允许设置一次,一旦设置后不允许修改,如果需要修改此配置,只能销毁集群,重新创建

 $\ddot{\phantom{0}}$ 

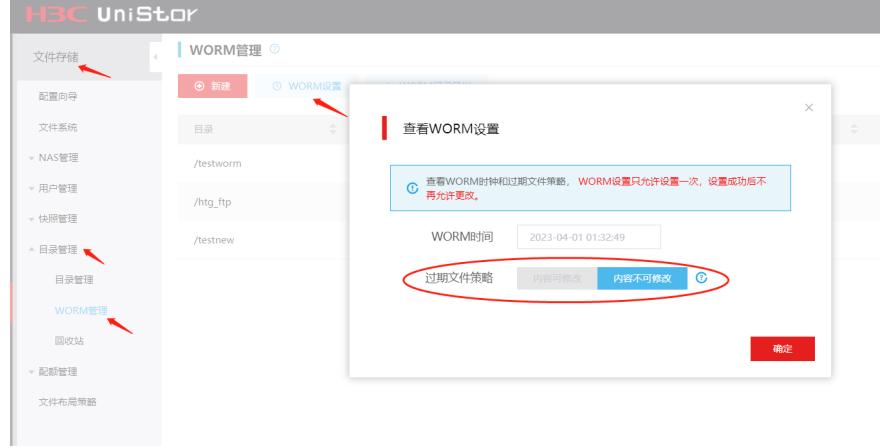